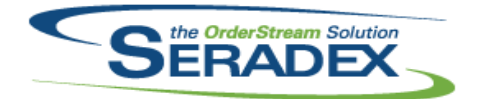

## **Seradex OrderStream**

# Technical Release Notes

### May 2018

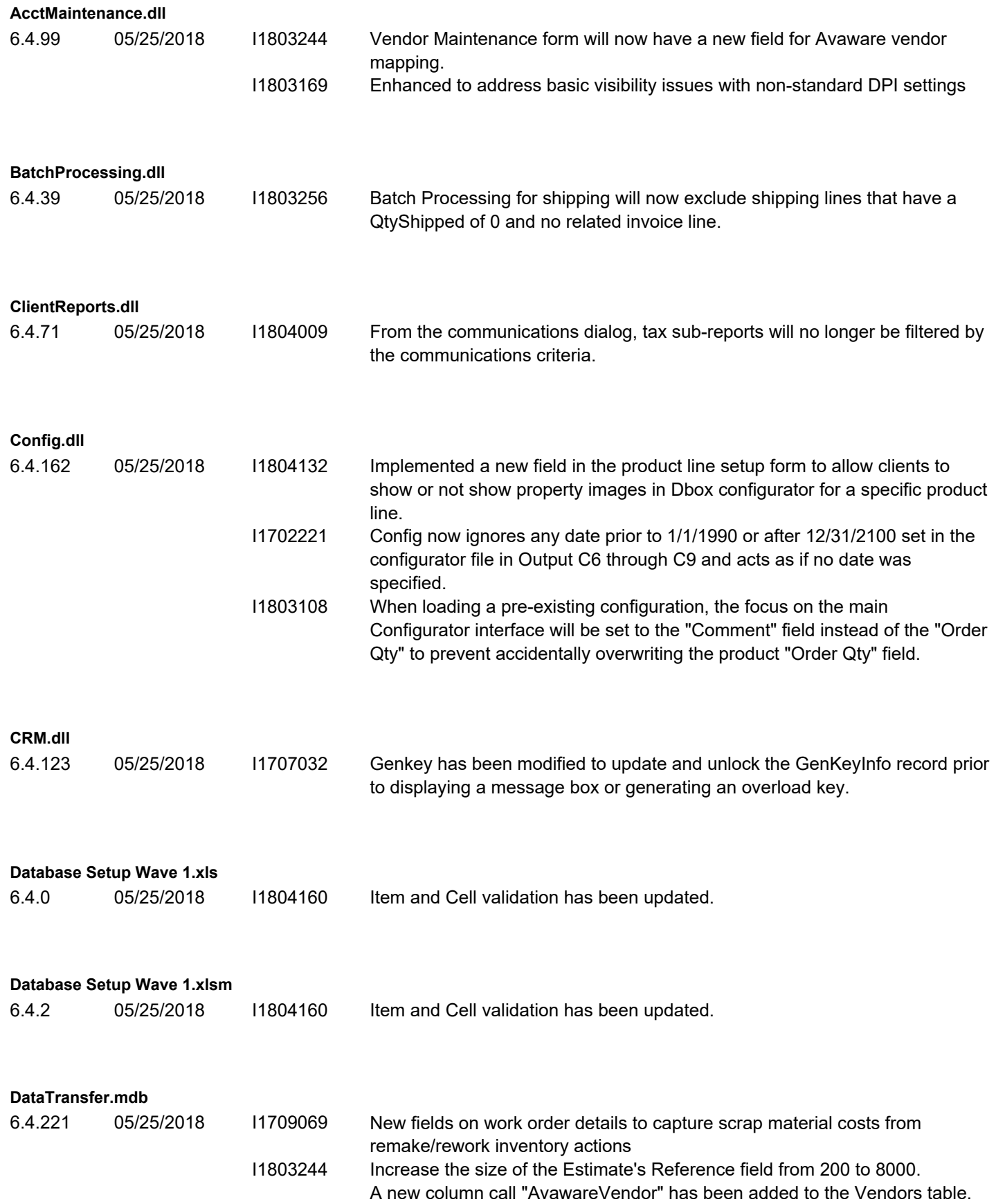

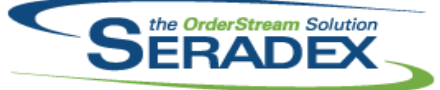

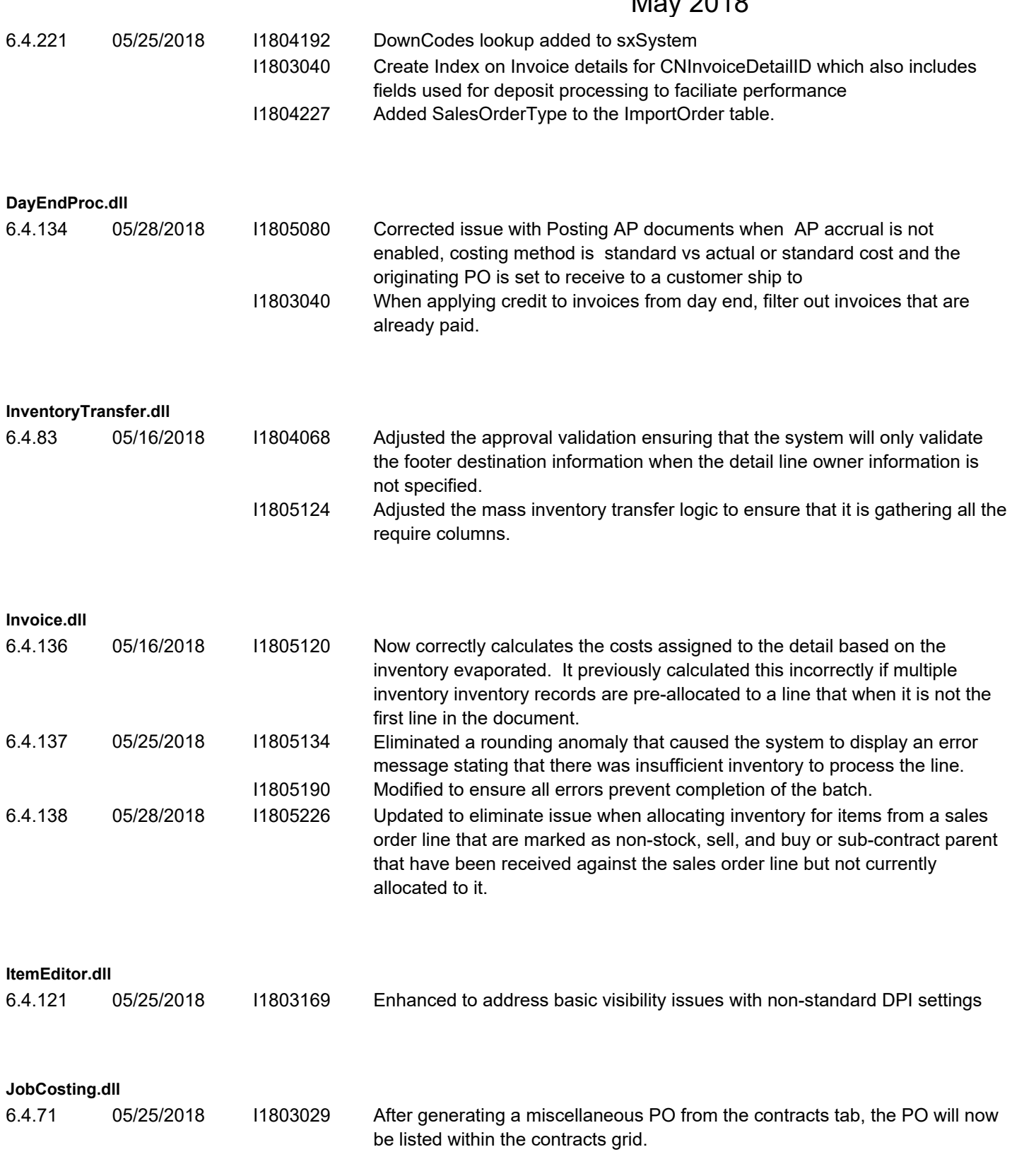

**MicrovellumImport.dll**

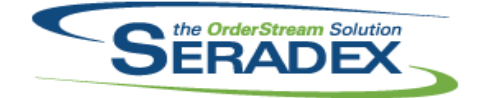

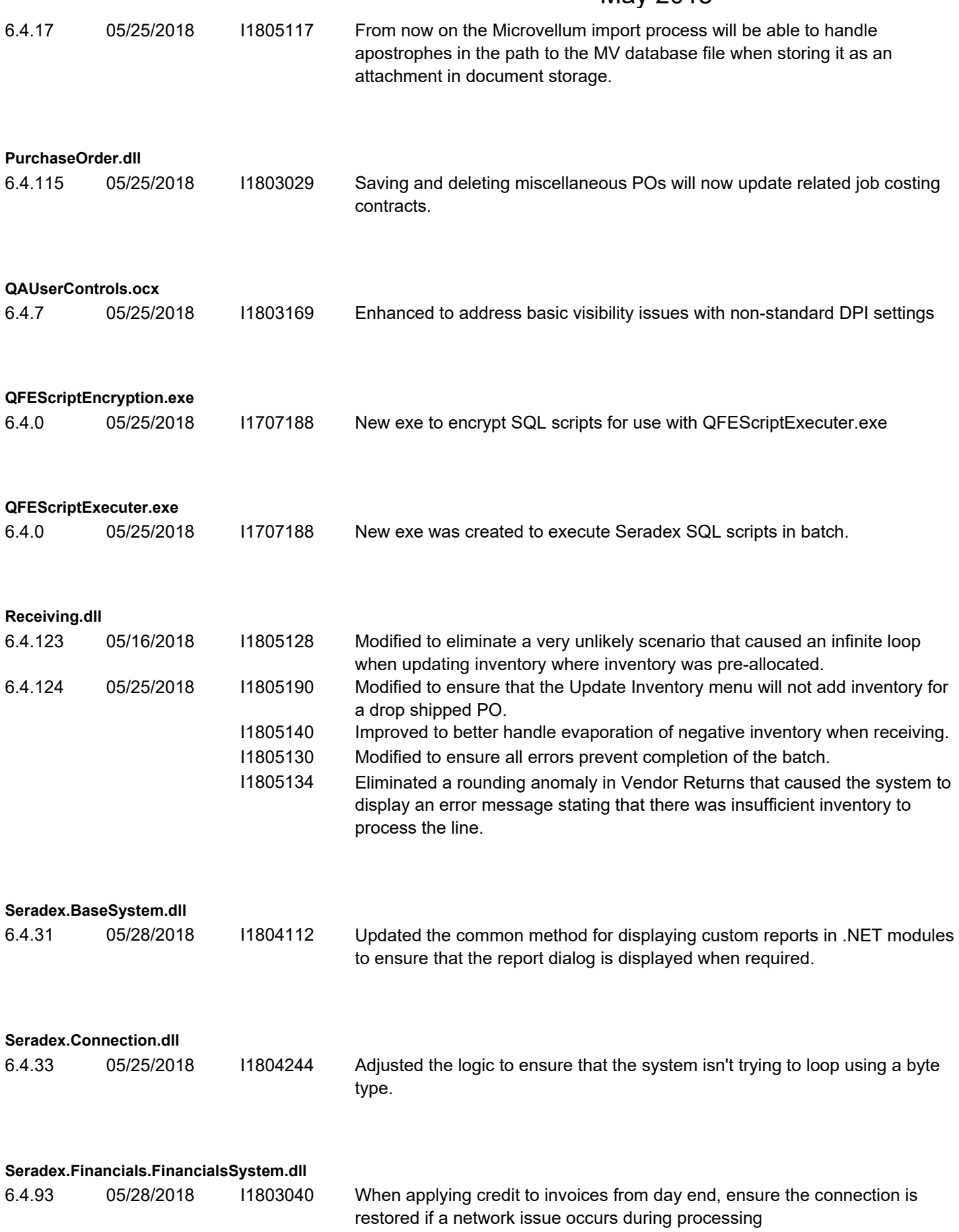

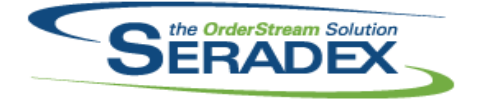

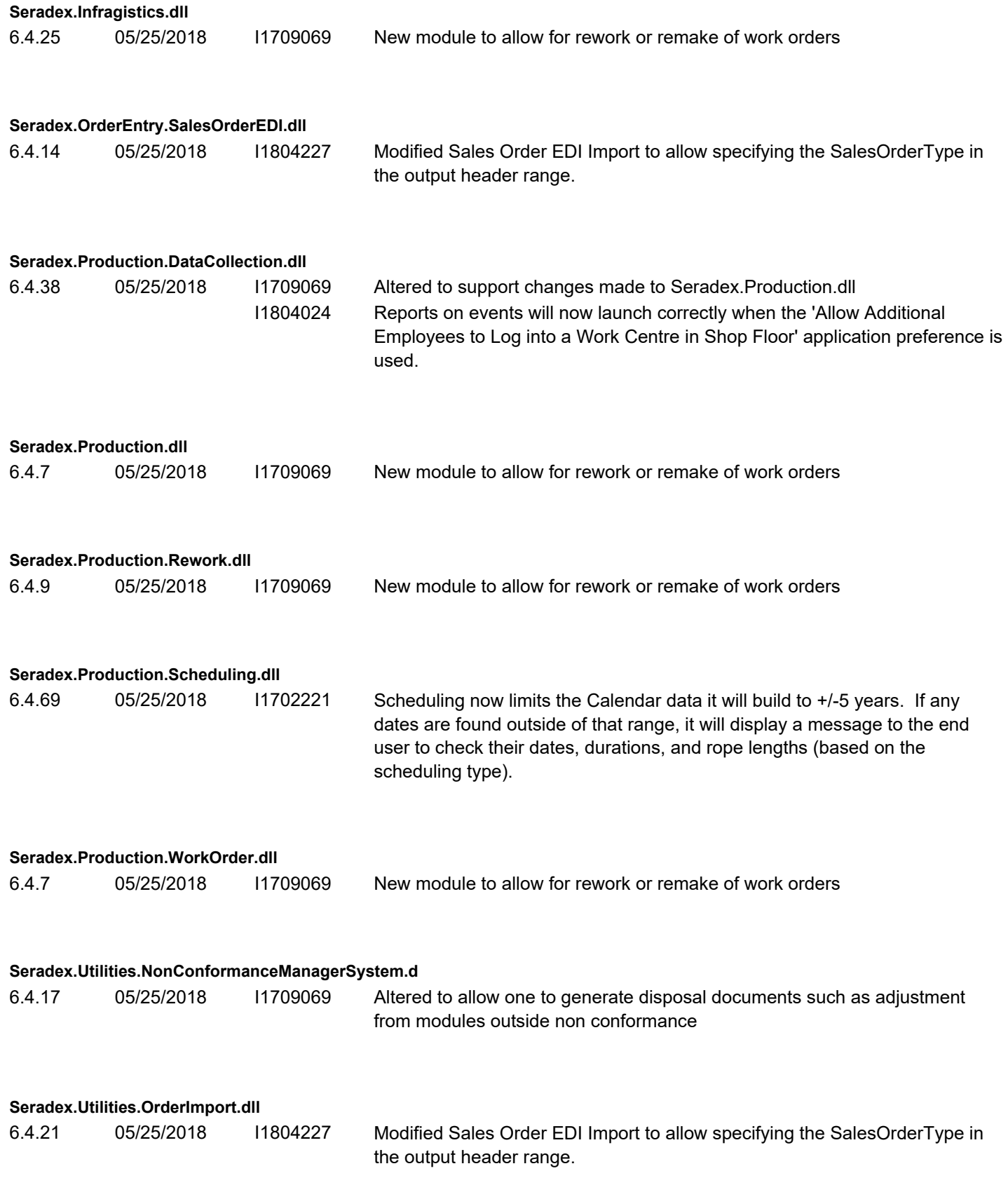

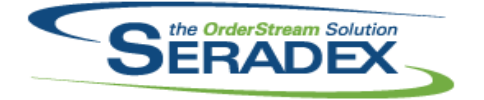

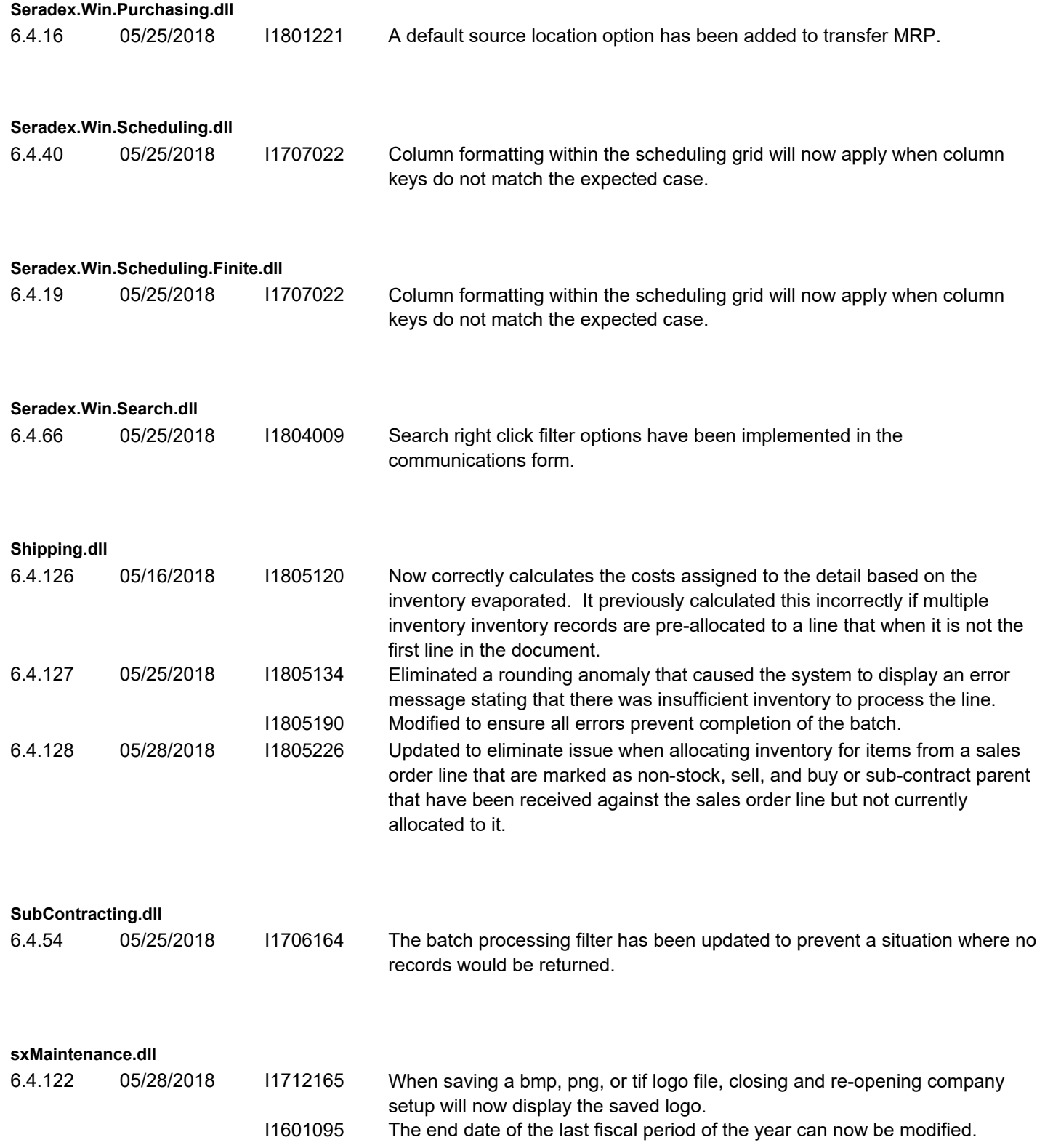

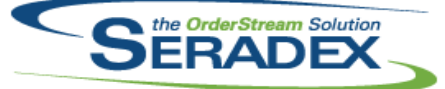

6.4.22 05/25/2018 I1804236 When using sxSystem, users will not be able to be added or removed from groups from the Groups form, and in the Users form if a user is to be added to more than one group, at least one database profile must also be selected.

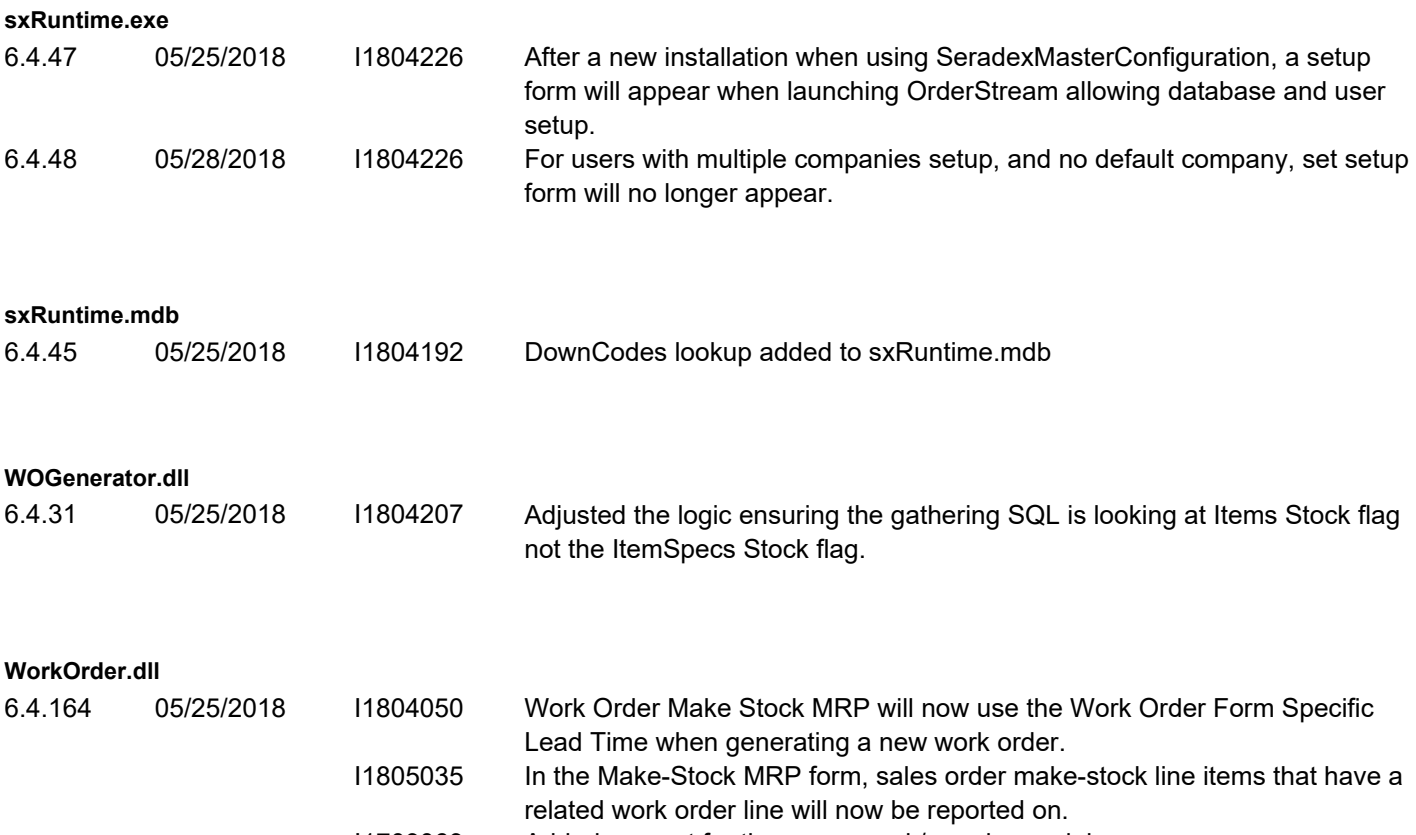

I1709069 Added support for the new rework/remake module